## **Université d'Oran 2**

**Faculté des Sciences Economiques, des Sciences de Gestion et des Sciences Commerciales**

## **Département des Sciences Commerciales**

**3ème Année LMD Marketing des Services**

**TP N° 3**

## **Faire la Structure suivante en utilisant l'outil Relations**

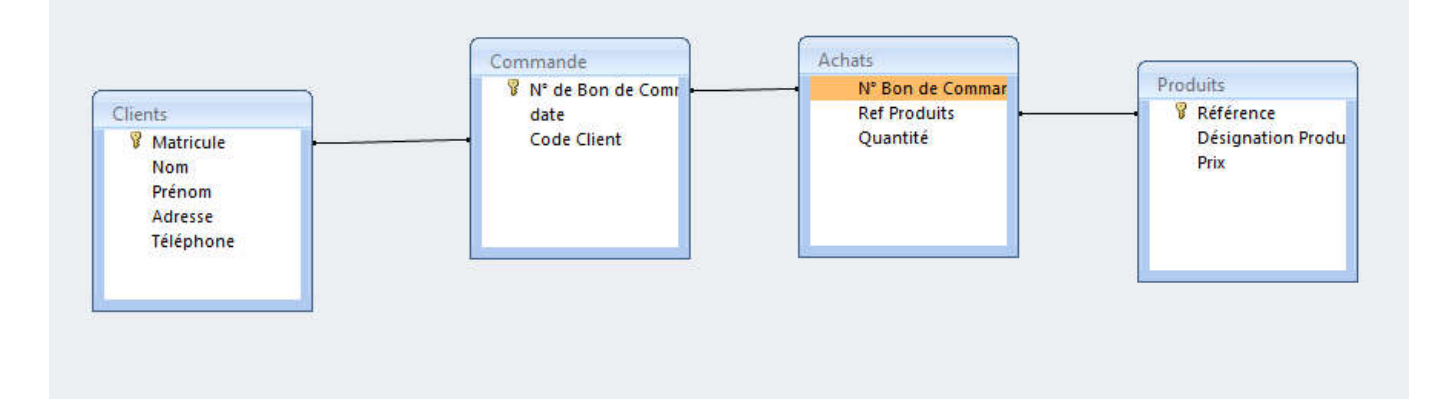

## **Créer un Etat (Impression de la table Clients)**

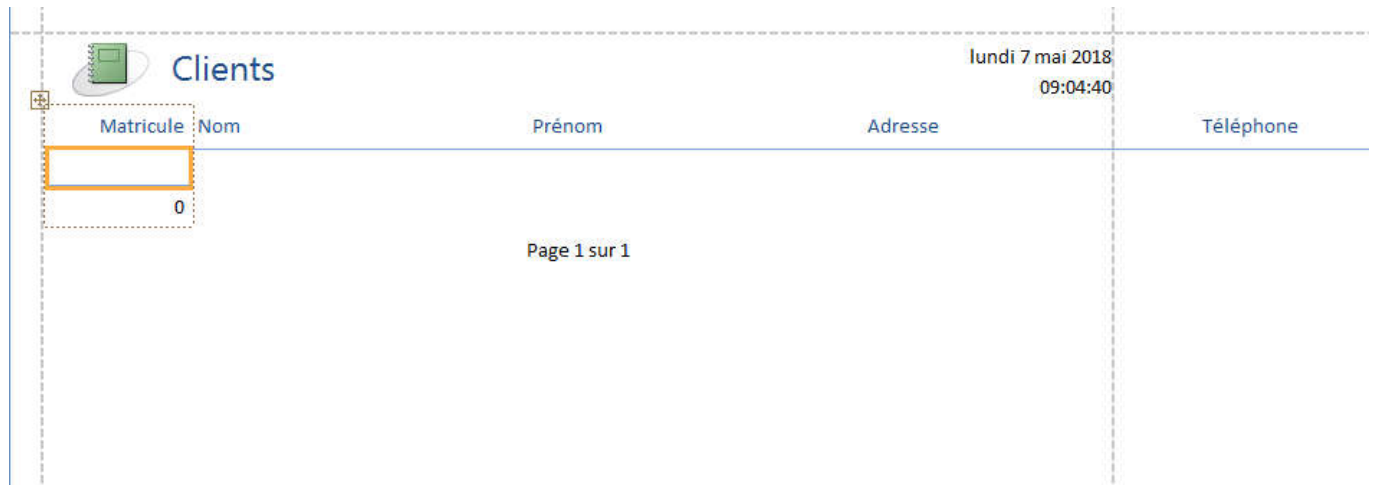